# SAP SD MOCK TEST

**material?**

This section presents you various set of Mock Tests related to **SAP SD**. You can download these sample mock tests at your local machine and solve offline at your convenience. Every mock test is supplied with a mock test key to let you verify the final score and grade yourself.

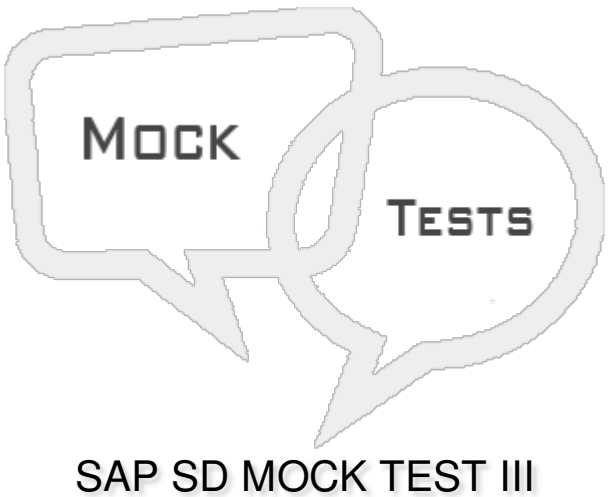

**Q 1 - Which of the following predefined condition type is used in SAP system for price group discount?** A - [K004](javascript:void(0);) B - [K005](javascript:void(0);) C - [K007](javascript:void(0);) D - [K020](javascript:void(0);) **Q 2 - In SAP Sales and Distribution, how many divisions can be maintained for a material?**  $A - 1$  $A - 1$ [B](javascript:void(0);) - 2 [C](javascript:void(0);) - 3  $D - 4$  $D - 4$ Q 3 - In SAP Sales document, it is possible to vary transaction currency in header level and item **level?** A - [True](javascript:void(0);) B - [False](javascript:void(0);) **Q 4 - Which of the following is responsible for type of shipping, transport means and shipping**

- A Sales [Organization](javascript:void(0);)
- B Shipping [condition](javascript:void(0);)
- C [Shipping](javascript:void(0);) Point
- D [Transportation](javascript:void(0);) management

## **Q 5 - In SAP system, when customer master is changed, these changes are reflected in which of the following fields?**

- A Yes, all the fields to [existing](javascript:void(0);) orders
- B Yes but only [address](javascript:void(0);) is copied to existing orders
- C Changes only [application](javascript:void(0);) to new orders
- D None of [these](javascript:void(0);)

#### **Q 6 - Which of the following represent a Sales line in SD system?**

- A Sales [Organization](javascript:void(0);)
- B Sales [Organization](javascript:void(0);) and Division
- C Sales [Organization,](javascript:void(0);) Division and Distribution Channel
- D Sales [Organization](javascript:void(0);) and Distribution Channel

#### **Q 7 - In SAP system, you can use backward scheduling to perform?**

- A To check Material [availability](javascript:void(0);) date
- B To [determine](javascript:void(0);) shipping point to perform delivery
- C To [determine](javascript:void(0);) if delivery should be done or not
- D None of [these](javascript:void(0);)

#### **Q 8 - Which of the following is correct about a contract and a scheduling agreement?**

- A Contracts doesn't have scheduling lines whereas scheduling [agreement](javascript:void(0);) has
- B Contracts are outline [agreements](javascript:void(0);) whereas scheduling agreements are not
- C Contracts has scheduling lines whereas scheduling [agreement](javascript:void(0);) doesn't have
- D [None](javascript:void(0);)

# Q 9 - In which of the sales order type, customer place an order, pick up the order and pay for the **goods?**

A - Cash [Sales](javascript:void(0);)

- B Rush [Order](javascript:void(0);)
- C Scheduling [Agreement](javascript:void(0);)
- D All of the [above](javascript:void(0);)

# Q 10 - Post Good Issue PGI is last step in delivery processing and in this goods ownership is **moved to the customer and stock is updated as per delivery?**

- A [True](javascript:void(0);)
- B [False](javascript:void(0);)

#### **Q 11 - Which of the following defines a back order?**

- A An order [created](javascript:void(0);) with back date
- B [Unconfirmed](javascript:void(0);) order
- C In [process](javascript:void(0);) order
- D [Achieved](javascript:void(0);) Order

## **Q 12 - Which of the following is a type of Picking in SAP Warehouse management?**

- A Picking of goods [individually](javascript:void(0);)
- B Picking as per defined [intervals](javascript:void(0);)
- C [Automatic](javascript:void(0);) Picking in SAP SD module
- D All of the [above](javascript:void(0);)

## **Q 13 - A customer buys the product from 2 company codes belongs to a group. How many customer numbers are required?**

- [A](javascript:void(0);) 4
- [B](javascript:void(0);) 3
- $C 2$  $C 2$
- $D 1$  $D 1$

# ANSWER SHEET

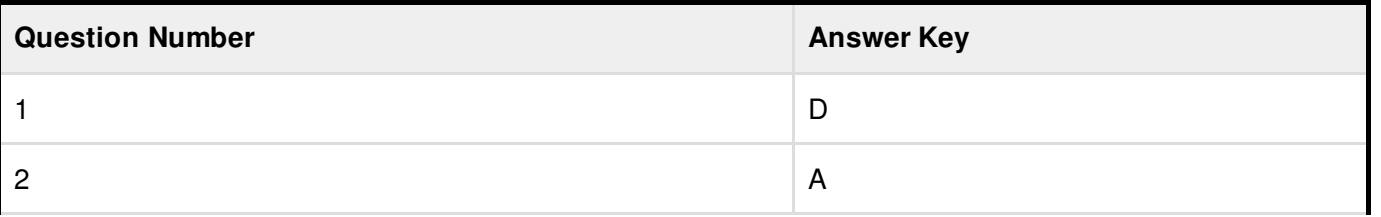

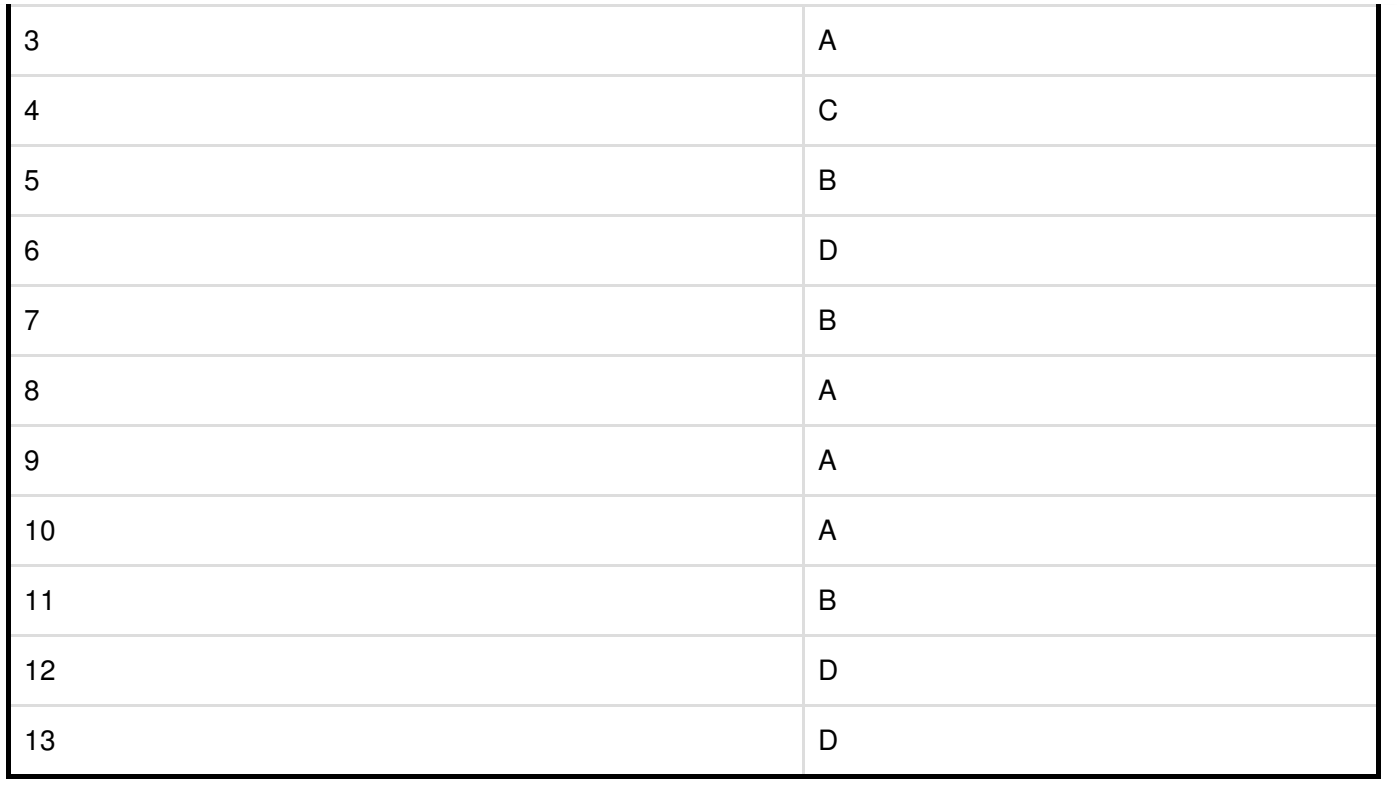